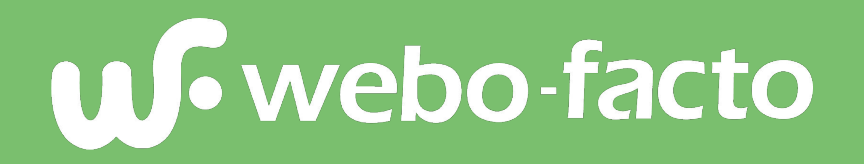

Présentation de notre CMS E-majine et ses modules.

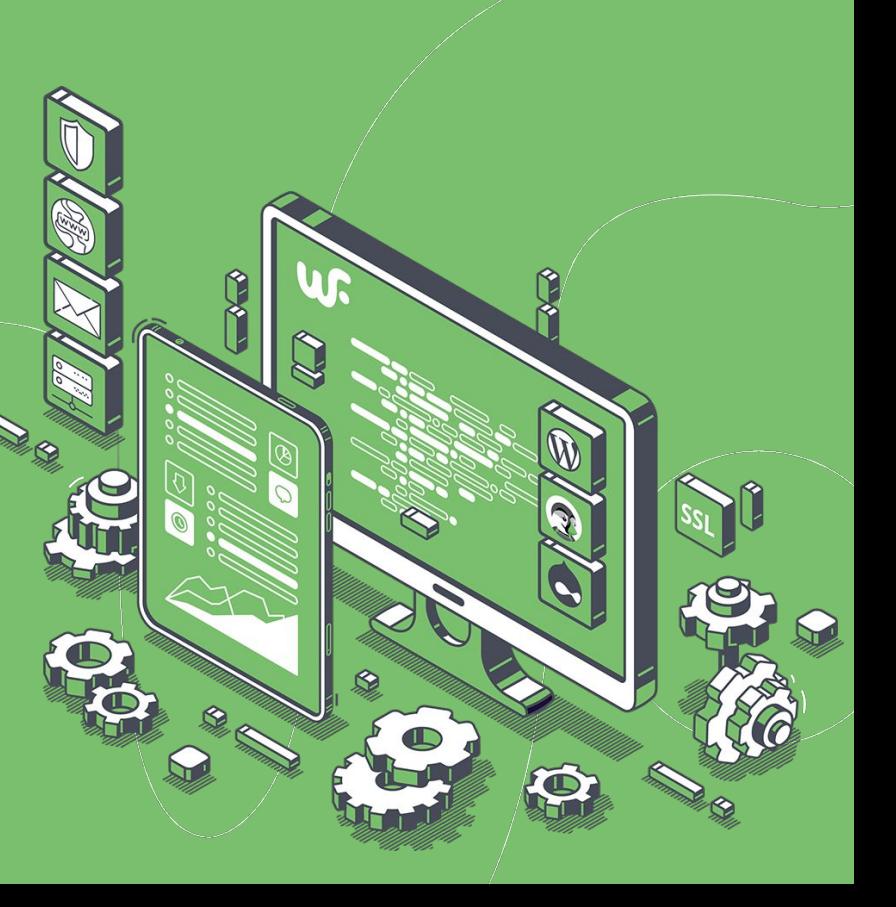

# **E-majine**

Un CMS complet et modulable pour créer n'importe quel site web, du plus simple au plus complexe.

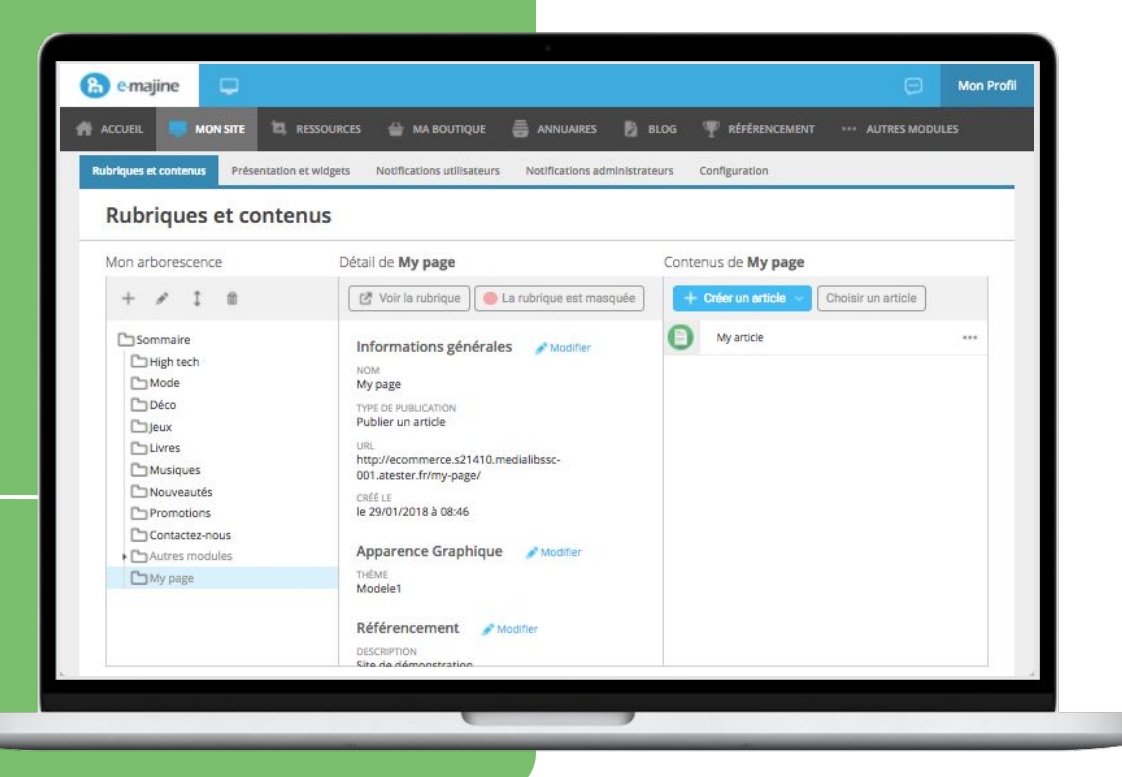

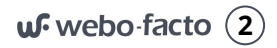

# **POURQUOI LE CMS E-majine**

#### **e-majine, un CMS adapté à votre demande :**

- Ses fonctionnalités répondent à une majorité de vos demandes de besoin Front, actuels comme futurs. Du site vitrine à la boutique e-commerce en passant par le site communautaire, **e-majine possède des fonctionnalités standards étendues.**
- **Fonctionnalités avancées**, paramétrables dans les moindres détails et modulables à souhait, e-majine vous permet de gérer plusieurs niveaux d'administrateurs.

#### **Notre équipe de développement s'appuie sur e-majine comme framework pour concevoir de nouvelles fonctionnalités.**

Le bénéfice : 100% sur-mesure

Forte de 16 ans de recherches et développements de cet outil CMS, notre équipe saura développer les nouvelles fonctionnalités de votre site.

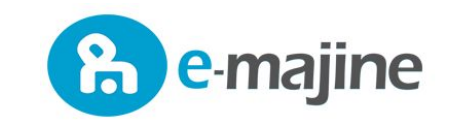

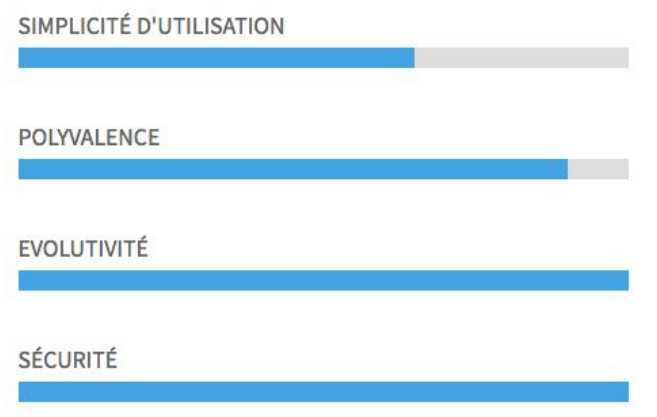

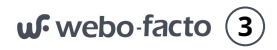

### **CHOISIR LE BON SOCLE TECHNIQUE**

- **Multi application** : e-majine peut administrer de nombreux applicatifs différents (vitrine / blog / e-commerce / espace client / intranet / …)
- **● Evolutive** : e-majine peut être utilisé dans de nombreux cas différents et peut évoluer à volonté
- **● Performante** : le socle technique a été développé en 2005 et est continuellement amélioré depuis 15 ans. L'environnement d'hébergement est optimisé sur-mesure
- **● Sécurisée** : le coeur d'e-majine n'est pas connu et donc par définition inaccessible
- **● Economique** : grâce à sa multi application des économies de conception sont effectuées. Sa performance lui permet également d'optimiser la consommation de ressources

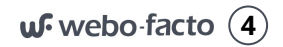

# **UNE GESTION DE CONTENU COMPLÈTE**

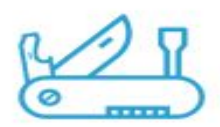

### **Un arsenal à toute épreuve**

Communiquez avec une facilité déconcertante grâce aux multiples possibilités d'e-majine. Actualités et billets de blog, articles structurés, formulaires, évènement cartes Google, sondages… vous trouverez toujours la publication adéquate

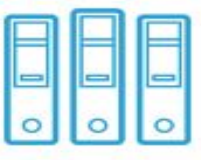

#### **Bien rangé, bien organisé**

Avec le centre de ressource d'e-majine vous retrouverez vos fichiers et vos publications. Créez des dossiers et des sous-dossiers, catégorisez et recherchez ; organisez-vous comme vous le désirez et augmentez votre efficacité.

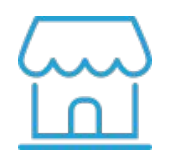

### **Une gestion de boutique complète**

Gérez l'intégralité de votre catalogue dans une seule interface. Produits, stocks, commandes, factures, clients... tout est accessible sur l'interface.

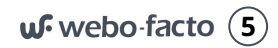

# **DES PRÉDISPOSITIONS TECHNIQUES**

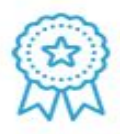

### **Des sites fiables et performants**

Ne vous souciez plus de l'indisponibilité de votre site. Grâce à notre infrastructure serveur performante et nos experts réseau, nous vous proposons des offres puissantes pour un site toujours en ligne.

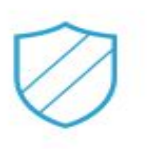

### **Une sécurité à toute épreuve**

Grâce à nos services sécurisés et cryptés, vos informations ainsi que celles de vos internautes sont toujours en sécurité.

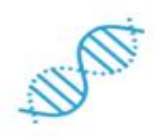

### **Des mises à jour automatiques**

Toutes les mises à jours sont effectuées automatiquement. Vous bénéficiez directement de toutes les nouvelles fonctionnalités sans opération de votre part.

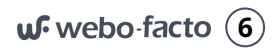

# **ZOOM SUR L'INTERFACE DE MISE À JOUR E-majine**

**Sur une même interface vous gérez l'intégralité de votre vitrine, e-commerce, espace membres et modifiez vos espaces éditoriaux.**

L'interface de mise à jour e-majine vous permettra de modifier le contenu de votre site en temps réel.

Vous serez en mesure d'intervenir simplement et à tout moment sur l'intégralité de vos contenus, y compris **d'ajouter ou supprimer des rubriques, sous-rubriques et leurs pages** (textes, images, médias, vidéos, liens, …).

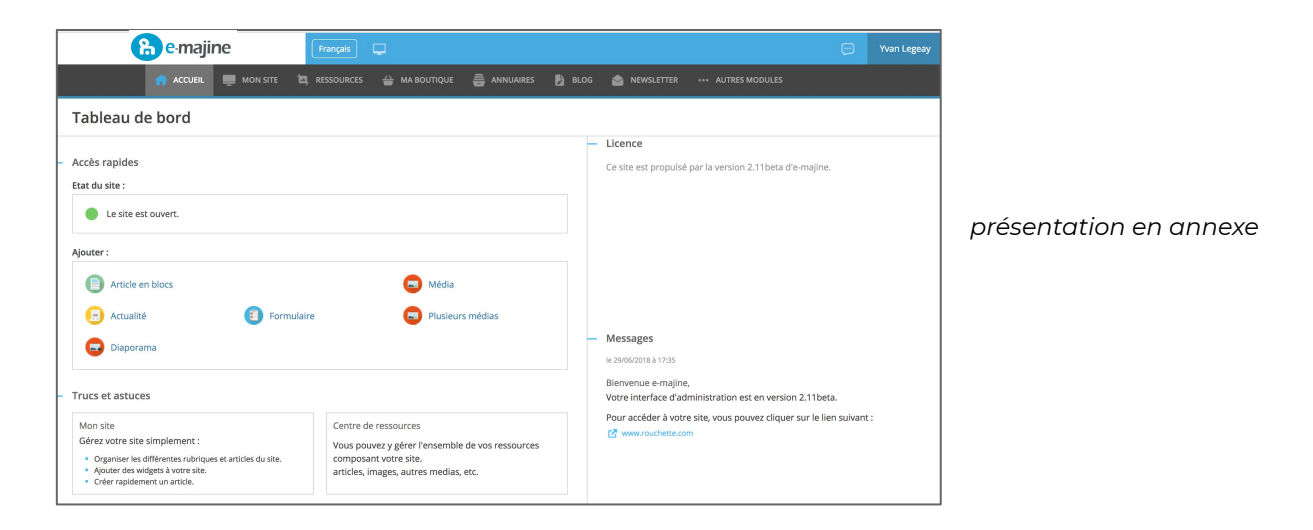

Le développement de cette solution a été soutenue par **BPI France.**

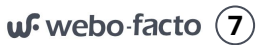

### **E-majine : MODULE GESTION DE CONTENU**

Vous gérez votre contenu grâce à votre centre de ressources. C'est l'un des principaux onglet de votre interface d'administration. Il permet de créer, d'importer, de stocker et d'organiser l'ensemble de vos pages. Grâce aux nombreuses fonctionnalités de gestion de contenu d'e-majine, l'intégration ou la modification des contenus de votre site se réalise simplement et vous permet de multiples possibilités de mise en page.

#### **Le centre de ressources :**

#### **> Import de médias :**

De façon intuitive, on crée, modifie, supprime le contenu du site en gérant : les textes, les titres, les médias (visuels, diaporamas, fichiers PDF, vidéos...), les liens (vers des sites externes, vers des rubriques du site...), les articles en bloc.

Vous avez la possibilité d'enregistrer dans votre centre de ressources : des fichiers, des images, des réalisations graphiques, des sons, des vidéos... issus de votre poste informatique.

Tous ces médias peuvent intégrer et illustrer vos pages et prendre différentes formes selon le mode de création choisi.

- Importer des photos, des documents et des animations
- Créer des effets d'image (diaporama, galerie...) et des liens (sur des pages de votre site ou pointant vers un autre site)
- Concevoir le contenu de vos pages en y intégrant du texte, des visuels, des formulaires, des vidéos
- Organiser, consulter, dupliquer, supprimer, archiver et rechercher l'ensemble de ces éléments

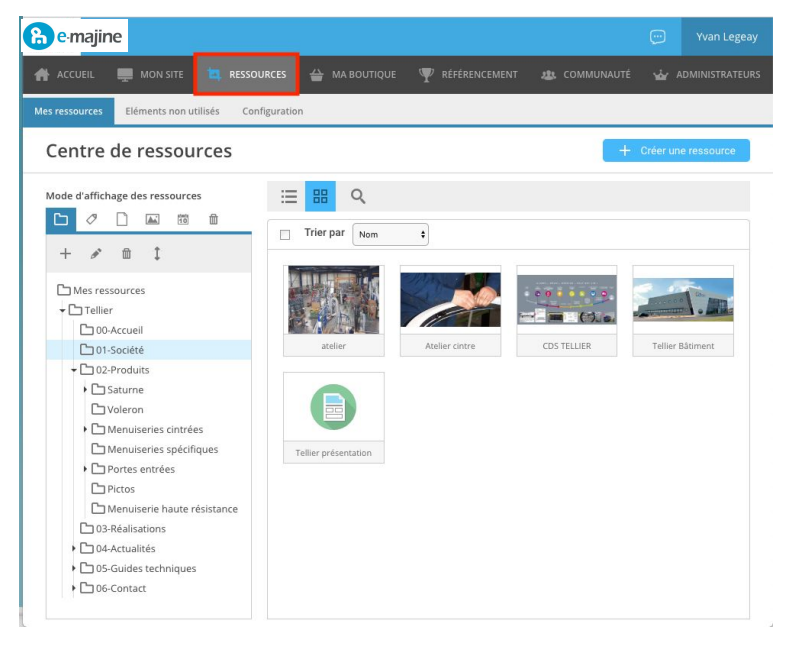

● Créer des pages de contenu

# **E-majine : MODULE GESTION DE CONTENU**

#### **> Créer du contenu librement**

Ce mode de création libre permet de rédiger vos pages en utilisant le mode WYSIWYG.

L'éditeur WYSIWYG d'e-majine permet de saisir et de mettre en forme le contenu du site grâce à une interface semblable à celle d'un éditeur de texte de type Word ou Open Office. Vous avez même la possibilité de copier / coller du contenu directement depuis ces éditeurs.

#### **> Créer du contenu à l'aide de blocs**

Le mode de création en blocs est pour e-majine, la méthode la plus aisée et la plus assistée. Vous avez la possibilité de créer du contenu par l'ajout de blocs aux critères différents ainsi que la possibilité de définir une galerie photos, d'utiliser un formulaire, d'afficher une carte etc...

De façon intuitive, vous sélectionnez le type de chaque bloc :

- Texte : texte et images, texte et liens, sur une ou deux colonnes...
- Titre : gestion d'une hiérarchisation afin de conserver une logique dans la création de la page
- Média : visuel, diaporama, flash, fichier... importé dans votre centre de ressources
- Lien créé dans le centre de ressources, pointant vers un site externe, vers une rubrique, vers une page...

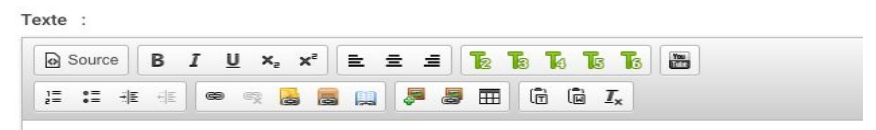

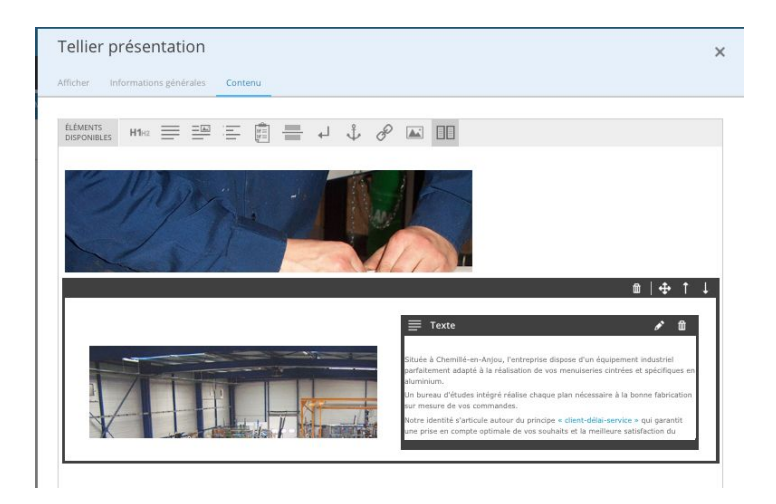

# **E-majine : MODULE GESTION DE L'ARBORESCENCE**

#### **Mon site :**

L'arborescence de votre site est composée de pages, au nombre illimité. Il est possible de choisir le contenu à publier dans une rubrique créée (articles, actus, catalogue, annuaire,...). Ces rubriques permettent une gestion multiple et multi-niveaux de la navigation de votre site. Cette partie vous permet de gérer votre menu de navigation ainsi que les pages cachées (plan du site, mentions légales, etc...).

Pendant toute la durée de vie du site, il est possible d'effectuer les actions suivantes sur l'arborescence de votre site :

- Créer des nouvelles rubriques ou des sous-rubriques
- Modifier des rubriques existantes
- Modifier le type et/ou contenu publié
- Supprimer des rubriques
- Cacher/Afficher des rubriques
- Déplacer des rubriques dans l'arborescence
- Associer des widgets à vos contenus

Vous êtes ainsi totalement libre dans l'organisation et la création des menus et pages qui composeront l'arborescence de votre site.

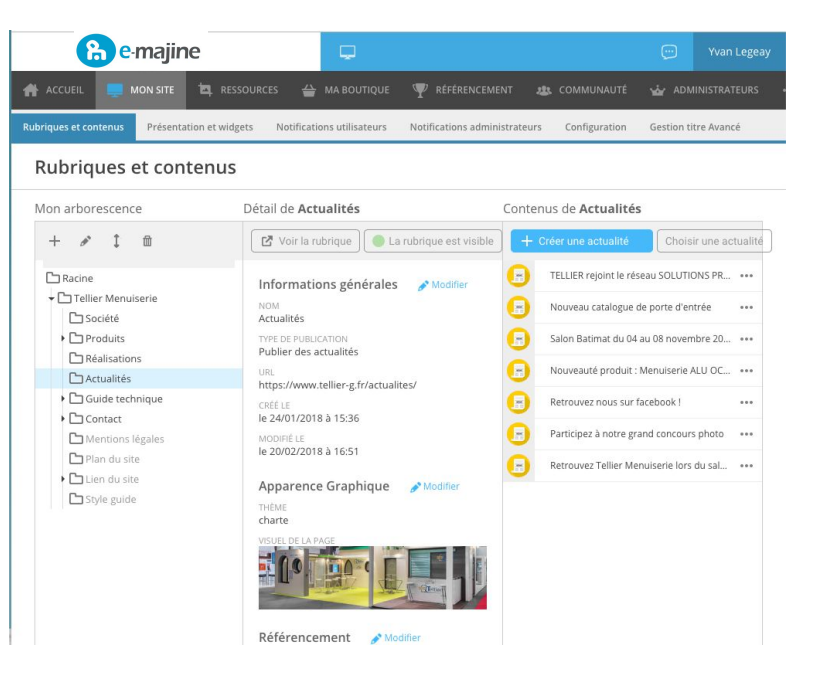

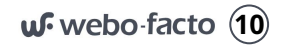

# **E-majine : MODULE GESTION DU CATALOGUE**

#### **Catalogue de présentation :**

Créez en quelques clics un catalogue présentant vos produits et/ou vos services.

Le catalogue de présentation permet de présenter vos produits et/ou vos services sous la forme de fiches personnalisées. Chaque fiche produit est composée d'un libellé, d'une description et d'une référence. Vous pouvez bien sûr illustrer ces fiches avec des photos et associer des caractéristiques complémentaires.

Vous êtes totalement libre dans la gestion de vos familles et de vos sous-familles de produits.

Dans l'affichage des familles, il est possible de masquer ou afficher un produit ainsi que visualiser les images représentatives associées à celui-ci.

Il est possible d'effectuer des exports et imports des produits pour faciliter la mise à jour du catalogue.

Présentation de produits et/ou services, gestion de gammes de produits (familles), gestion de fiches produits (variantes, propriétés additionnelles, nouveautés), gestion d'import/export, gestion de widgets.

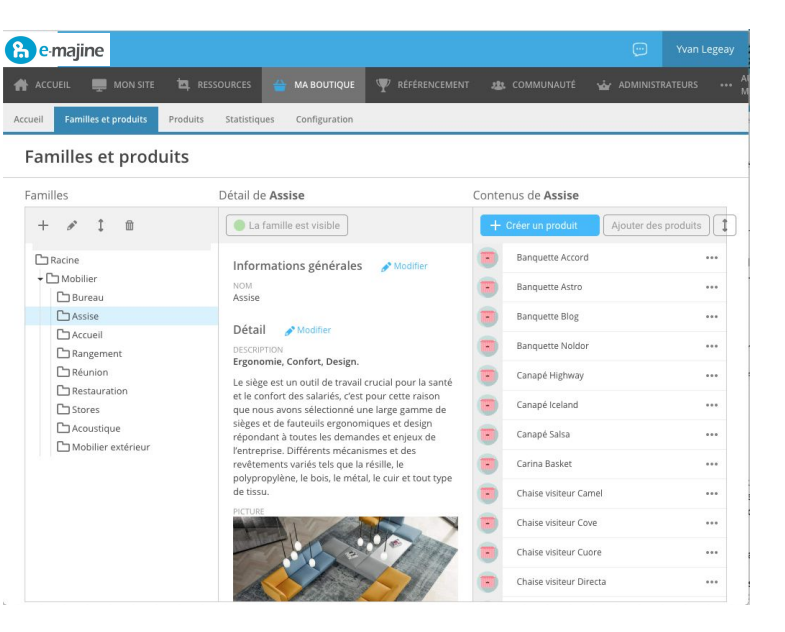

# **ZOOM SUR L'INTERFACE DE MISE À JOUR**

#### **Le module Ma Boutique regroupe les différentes fonctionnalités e-commerce**

- Tableau de bord de l'activité e-commerce
- Gestion des produits et stock
- Récapitulatif des commandes
- Base de données clients
- Animation commerciale
- Consultation des statistiques

Vous serez en mesure d'intervenir simplement et à tout moment sur l'animation de votre boutique e-commerce. L'interface sera également votre gestion commerciale pour le suivi de vos commandes.

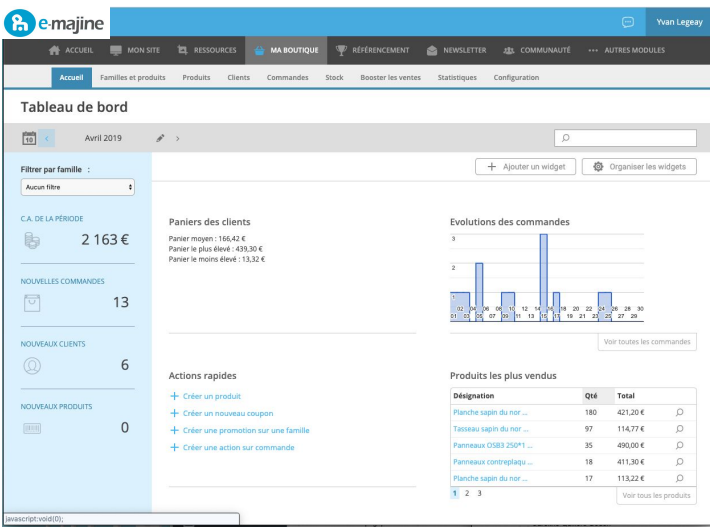

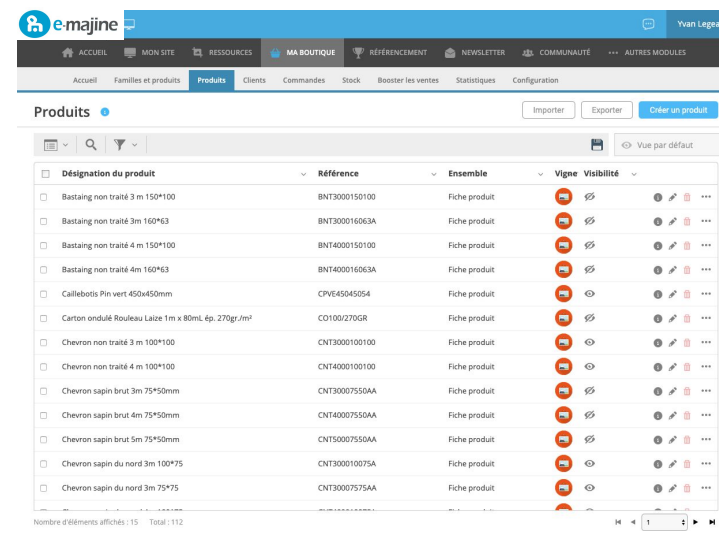

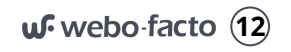